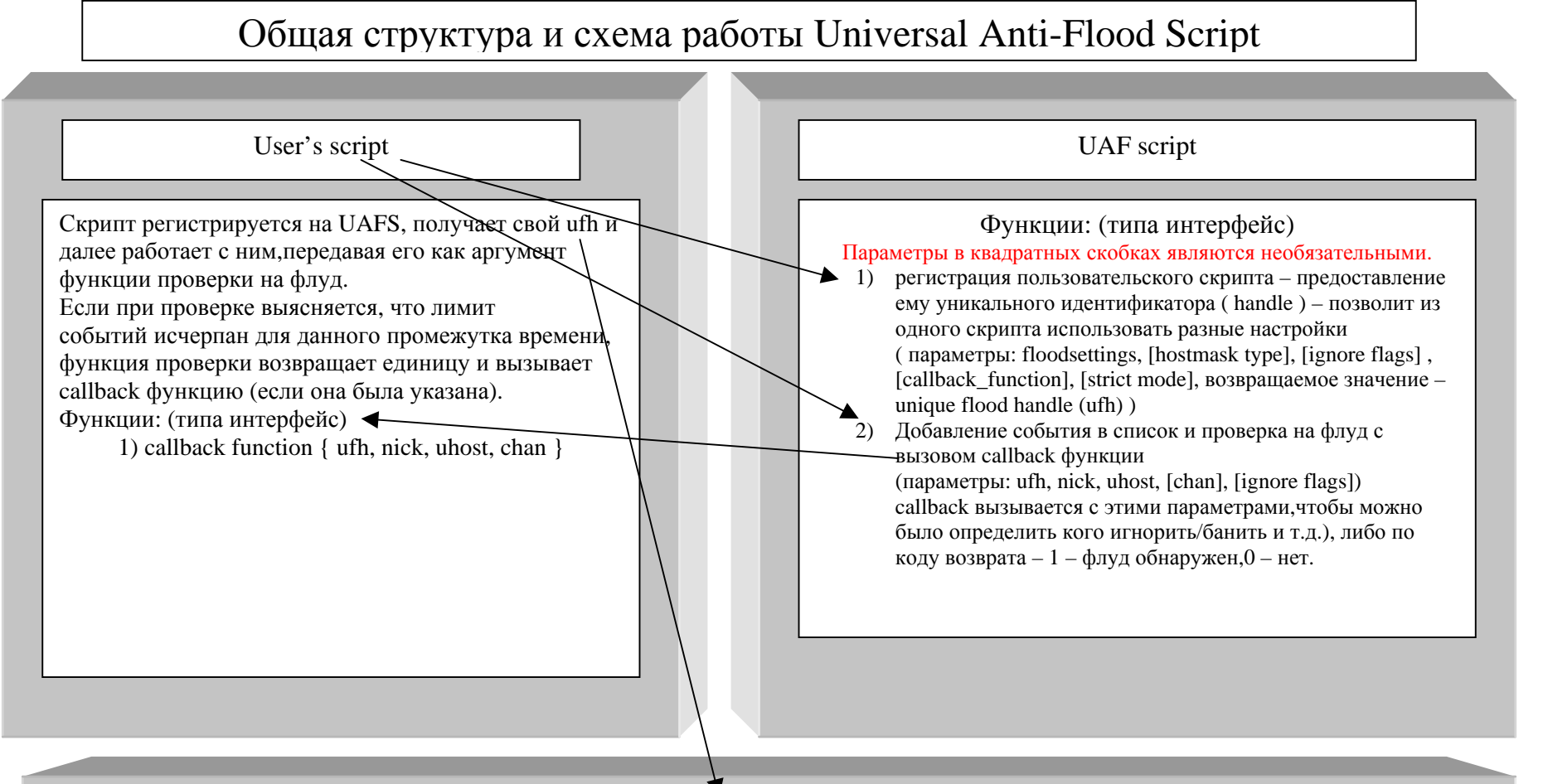

Для чего нужен UFH (Unique flood handle)?

(лучшего перевода слова "handle", чем «манипулятор» я так и не смог найти)

Прежде всего для проверки на флуд из нескольких скриптов/триггеров - UFH служит идентификатором настроек (так же как user handle служит для идентификатором пользователя для eggdrop'a) для проверки на флуд - строк(событий) в секунду, callback функции, правила сравнения хостов (fullmask, nick!\*@host, \*!ident@host, \*!\*@host), флаги игнорирования user'а и режим проверки на флуд – позволяет задать настройки один раз для всего времени использования handle.

Подробнее читать в readme !